### **Temat:** Rozrzucanie i porządkowanie

Opis istoty zajęć: Realizacja gry logicznej tylu puzzle, polegającej na porządkowaniu 24 liter alfabetu (A÷X) ułożonych w tablicy 5x5, poprzez przemieszczanie liter z pól stycznych do pola pustego. Gra powinna mieć Menu z trzema poziomami "Rozrzucenia" i z możliwością automatycznego "Uporządkowania" wszystkich liter jednym kliknięciem. Założeniem jest to, że pola z literami nie mają być przesuwane na ekranie, a efekt animacji uzyskuje się przez samą zmianę wyświetlanych liter na nieruchomych polach tekstowych.

**Autor:** Stanisław Ubermanowicz

#### **Proponowany czas realizacji:** 90

## **Cele:**

#### **1. ogólne (zadanie/przesłanie nauczyciela dla całych zajęć):**

- wdrażanie do pracy w środowisku programowania wizualno-obiektowo-zdarzeniowego;
- wzbudzenie zainteresowania poznawaniem podstaw tworzenia prostej gry komputerowej;
- czynnościowe kształtowanie właściwego rozumienia kluczowych pojęć infotechnicznych;
- motywowanie do poszukiwania strategii wygranej, prowadzącej do rozwiązania układanki;
- 2. szczegółowe: uczennica/uczeń

ma przyswojone i rozumie pojęcia: kody liter, tablica, menu, obsługa zdarzeń;

- zna zasadę kreowania kolekcji obiektów TPanel i nadawania im atrybutów z poziomu kodu;
- umie uzupełnić fragment kodu źródłowego, wzorując się na fragmencie podobnym;
- poszukuje, odkrywa i stosuje w praktyce strategię wygranej w układance alfabetycznej;
- odczuwa satysfakcję z tego, że znalazł strategię wygranej i potrafi ułożyć wszystkie litery.

[opcjonalnie] Uczeń zaawansowany dodatkowo… zna sposób definiowania i wiązania wywołań Menu z procedurami obsługi zdarzeń.

#### **Materiał nauczania-uczenia się:**

- quasi-losowe rozrzucanie (układy rozwiązywalne); poszukiwanie strategii porządkowania;
- programowanie obiektowe z obsługą zdarzeń sterowanych przez gracza za pomocą myszy;
- struktury języka iteracja w dostępie do elementów tablicy (pętla w pętli); indeksy (Tag); tworzenie obiektów TPanel.Create(); właściwości obiektów: Caption, Visible ...; kodowanie liter Char(); obsługa kliknięć: procedura ClickAction(); tworzenie opcji Menu i przypisywanie ich do procedur realizujących wybraną opcję.

# **Metody działania:**

- zajawka inspirująca krótki pokaz z wirtualną grą w puzzle przesuwane (np. z Internetu);
- gra dydaktyczna rozwiązywanie układanki 3x3 z użyciem 8 kartek z literami A÷H;
- metoda problemowa sposób ustawiania ostatniego rzędu: układy nierozwiązywalne;
- metoda projektu dobór właściwości widżetów TPanel imitujących elementy układanki 5x5;
- metoda ćwiczebna uzupełnianie kodu: przenoszenie właściwości między obiektami;
- gry logiczne samodzielne rozwiązywanie układanek o różnych poziomach trudności. Wskaźniki osiągania celów (efekty): uczennica/uczeń

**trafnie operacjonalizuje i objaśnia pojęcia: kody liter, tablica, menu, obsługa zdarzeń; tworzy foremną macierz widżetów TPanel i modyfikuje ich atrybuty z poziomu kodu; prawidłowo uzupełnia fragmenty kodu źródłowego i doprowadza do działania implementacji; samodzielnie stosuje w praktyce strategię porządkowania w układance alfabetycznej; chętnie rozwiązuje zadanie uporządkowania całej macierzy o rozmiarach 5x5. [opcjonalnie] Uczeń zaawansowany dodatkowo…sam prawidłowo tworzy komponenty Menu oraz wiąże je z procedurami obsługi zdarzeń.**

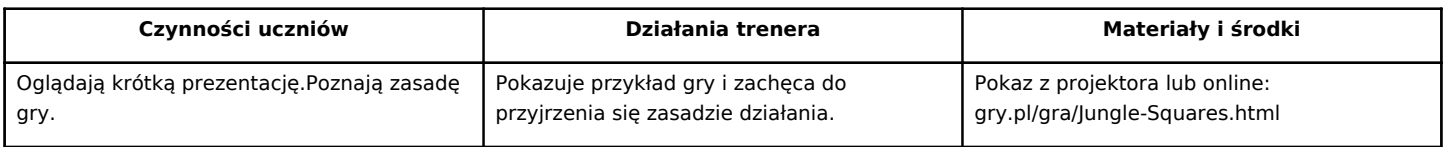

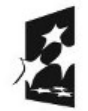

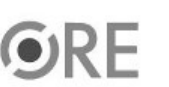

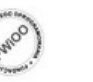

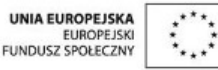

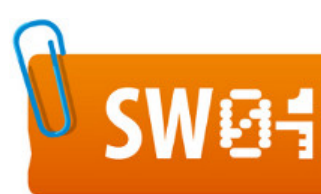

# **STRATEGIA WOLNYCH I OTWARTYCH<br>IMPLEMENTACJI - www.e-swoi.pl**

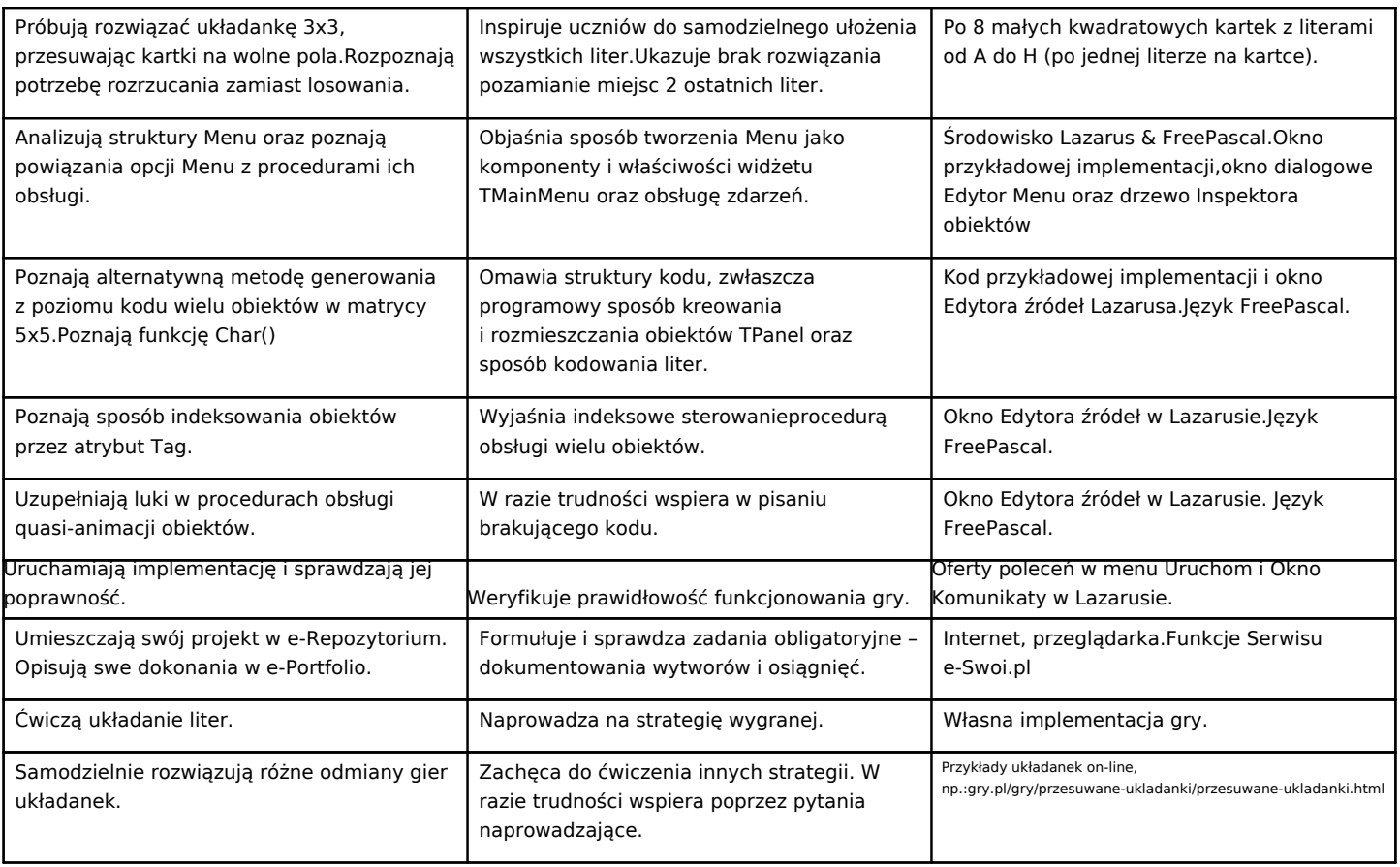

#### **Zadania rozszerzające:**

- Rozbuduj układankę do wymiaru 6x6, zawierającą wszystkie 35 liter polskiego alfabetu, tj.: A, Ą, B, C, Ć, D, E, Ę ... Z, Ź, Ż (trudność wskutek nieciągłości kodów polskich liter).
- lub Zaimplementuj puzzle działające na zasadzie faktycznego przesuwania widżetów TImage, (inaczej niż tutaj, tj. nie na zasadzie przepisywania zawartości i odkrywania /ukrywania pól).
- UWAGA: Te trudne zadania są przeznaczone do realizacji poza zajęciami, lecz można podjąć je z grupą zaawansowaną.

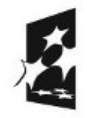

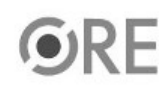

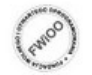

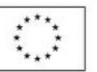